# Veristruct: An IEEE1364.1995 (Verilog 1995) Preprocessor

Michael Cowell

August 24, 2009

### **1 Overview**

Veristruct is an an IEEE1364.1995 preprocessor that adds some C-style struct support to the Verilog language. It takes as input Veristruct files (with a .vs extension) and struct definition files (with a .struct extension). It outputs standard Verilog files (with a .v extension). Veristruct files are, for the most part, standard Verilog files—but, as well as the normal nets and regs, bundled, hierarchical variables can be declared and used.

Veristruct can process one veristruct file per invocation (which may include many .struct struct definition files).

Veristruct is written in object oriented Perl. Please feel free to fix any bugs you find!<sup>1</sup>

### **2 Installation**

First you will have to get Veristruct. A tarball of the latest release should be available at the Rachael SPARC website<sup>2</sup>. Alternatively, you can check out the source directly with a command like:

svn co https://www.rachaelsparc.org/repository/projects/tools/veristruct/

Note that code in SVN is not guaranteed to produce correct output or even run, but you will probably get more features than in the release tarball.

Next, you need to add the Veristruct classes to your Perl distribution. One day I might put Veristruct in CPAN and this process will be automated, but until then you'll need to do things manually. First work out where you want to place the classes. They need to be in your Perl include path. You can either add the folder that you've got Veristruct in to your Perl include path—or find out what's in your @INC (run something like perl -e 'print join(", ",@INC);') and copy the Verilog folder from the Veristruct root into one of those directories.

Finally, you need to put the veristruct.pl script (the application) somewhere in your shell path. Once again you can either change your shell's PATH variable to point to your veristruct folder, or copy veristruct.pl to /usr/local/bin or something. If you're copying it, you might want to strip . pl off of the name (to have a nicer looking command).

## **3 Command-line Options**

The following table describes each of the Veristruct application's command line arguments:

<sup>&</sup>lt;sup>1</sup>That includes those in this documentation.

<sup>2</sup>https://www.rachaelsparc.org

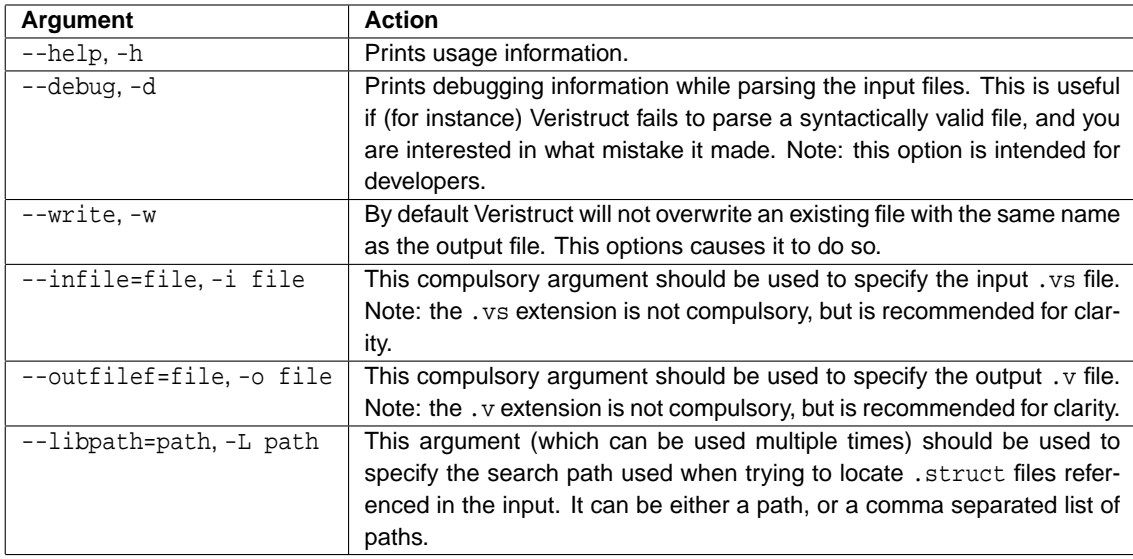

The command line arguments are not case sensitive, and it is sufficient to specify just enough of the command as is unique (although this is not recommended, because more commands may be added in the future).

## **4 Input & Output Files**

Veristruct takes two sorts of input files, .vs (or Veristruct) files and .struct (or struct definition) files. Following is a description of the two.

### **4.1 Veristruct files — .vs**

Veristruct files are, for the most part, standard IEEE1364.1995 (Verilog) files. The following extra syntax is allowed:

- **'sinclude**: This extra pre-processor directive can be used to instruct Veristruct to read in a struct definition file. The file to be read in should follow immediately after the token (with possible whitespace, other than line breaks). This directive may be used as many times as desired, to read in any number of .struct files. Note: the directive should not be used inside modules, and surrounding 'ifdef directives will **not** be honoured.
- **reg, wire and port struct declarations**: If any of these Verilog declarations are followed by the name of a defined struct, the next word will interpreted as an instance of that struct. All uses of that variable, throughout the rest of the module (and, in the case of module port lists, earlier in the module as well) will be recognised by Veristruct as struct references, and will be re-written in the output file. Arrays of structs can be declared in the same way that normal vectors are declared (the range should precede the struct name).
- **Struct element references**: Any expression token (or l-value) in the input .vs file of the form inst name.element (of arbitrary element depth, and with optional ranges) are recognised and processed by Veristruct. The semantics are the same as in C. Note that slices of struct elements, where the struct is declared as an array, are not allowed as l-values.

Whole structs can only be used as l-values if the expression to the right is also a whole struct, of the same type, and nothing else.

Wire declarations can include assignments, as usual.

#### **4.2 Struct declaration files — .struct**

The EBNE for struct declaration files is:

```
struct file := struct block
struct block := struct defn { struct block }
struct defn := struct struct name { elem block };
elem block := elem ; { elem block }
elem := wire element | signed element | struct element
wire element := wire((elem name [ max : min ]) | (elem name) | (elem name ' define string))
signed element := signed((elem name [ max : min ]) | (elem name) | (elem name ' define string))
struct_element := struct_name elem_name
```
The atomic tokens are:

- struct name: A valid Verilog variable name. Trying to use "wire" (which is illegal anyway) is doubly bad. Double underscores are not allowed (this is not actually enforced, but is a very bad idea).
- elem\_name: Similar to above.
- max: An integer greater than min.
- min: An integer less than max.
- define string: Any string without whitespace.

The semantics are similar to C. Note the main syntactical difference is that a name does not need to be specified twice (as in C, after the closing brace). C-style comments are allowed wherever (they are stripped out prior to parsing). Line comments count as a line break, block comments count as nothing.

#### **4.3 IEEE1364.1995 (Verilog) file — .v**

Veristruct outputs IEEE1364.1995 compliant .v files. Structs declarations are expanded into their elements, and struct element references are expanded into formally compliant variable names. Double underscores are used to indicate depth.

When entire structs are referenced (instance names are used without element references) a guess is made as to what is desired. In sensitivity lists and module port lists, the name is exploded into its constituent elements (and appropriate separator tokens are added). In module instance port lists, it is assumed that the module being instantiated has multiple ports with the instance name as the base (that will be the case if the module was written in Veristruct).

## **5 Limitations**

The following limitations currently exist within Veristruct:

- **Namespace collisions not detected**: Veristruct currently does no checking for namespace collisions. If you don't use double underscores in your variables names, though, you should be fine.
- **Limited lvalue support**: Slices of some struct elements (and whole structs, in most contexts) cannot be lvalues. Veristruct will return an error when it encounters these.
- **Structs can only be declared in .struct files**: This is a deliberate limitation. It avoids polluting the Verilog syntax even more.
- **'ifdefs ignored**: Because Veristruct is not designed to replace the normal Verilog preprocessor, it does not do its job. As such, you will need to ensure that do not rely on your structs being conditionally included using normal pre-processor directives. There are many ways around this. Ranges in structs can be tick defined, and variable declarations can be surrounded in 'ifdefs, which will get honoured later.

#### **Changes** 6

Changes since the 0.1 release<sup>3</sup>:

- Signed support added (as per the request made by luked in RCHL10).
- Bugfixes discussed in RCHL12.

#### 7 Examples

#### 7.1 Example .struct file

Here is an example .struct file:

```
- *
\overline{2}* This file is a part of the Rachael SPARC project accessible at
\overline{\mathbf{3}}* https://www.rachaelsparc.org. Unless otherwise noted code is released
\overline{4}* under the Lesser GPL (LGPL) available at http://www.gnu.org.
\overline{5}\mathbf{r}* Copyright (c) 2005:
\bar{7}\starMichael Cowell
\bf{8}\overline{9}* Rachael SPARC is based heavily upon the LEON SPARC microprocessor
10<sup>10</sup>* released by Gaisler Research, at http://www.gaisler.com, under the
11* LGPL. Much of the architectural work on Rachael was done by q2
12<sup>12</sup>* Microsystems. Contact michael.cowell@q2microsystems.com for more
13<sup>1</sup>* information.
1415
  16* $Id: $17* $URL: $
18* $Rev: $19
  * $Author: $
20\degree21\overline{\mathfrak{D}}* Test struct definition file
2<sub>3</sub>24
  25
27
28 struct memory_bus {
  wire address [31:2];
29wire data [31:0];
30<sup>2</sup>wire req; // This is a line comment in a struct!!
31signed pie;
32signed pie2 [3:1];
33
34 \}353637 /* block block */
39 Struct dual_bus {
  memory_bus primary;
40memory_bus secondary;
```
<sup>&</sup>lt;sup>3</sup>References to issue IDs refer to the Rachael SPARC Scarab bug tracking system. Go to https://www.rachaelsparc.org/scarab/issues to see details.

```
42 /* block
  block * /4344 } ;
4546 struct complex {
47 signed reall [7:0];
48 signed imag [7:0];
49 \}
```
#### 7.2 Example vs file

And an example .vs file that uses those structs:

```
\overline{a} *
  * This file is a part of the Rachael SPARC project accessible at
\overline{3}* https://www.rachaelsparc.org. Unless otherwise noted code is released
\overline{A}* under the Lesser GPL (LGPL) available at http://www.gnu.org.
5<sup>1</sup>* Copyright (c) 2005:
\overline{7}Michael Cowell
\circ* Rachael SPARC is based heavily upon the LEON SPARC microprocessor
10<sup>10</sup>* released by Gaisler Research, at http://www.qaisler.com, under the
11* LGPL. Much of the architectural work on Rachael was done by g2
12is * Microsystems. Contact michael.cowell@g2microsystems.com for more
14 * information.
15 *
  1617 * $Id: S* $URL: $18*$Rev: $
19* $Author: $
20<sup>1</sup>212223 * Test Verilog file
2425
26
27 'sinclude "test.struct"
2829 module test (
30 // Inputs
  clk, reset, pie, pie2
31\rightarrow ;
32input clk;
33input reset;
34input memory_bus pie2;
35
   input dual bus pie;
3637wire dual bus db1;
3839reg complex a;
4041memory_bus mb1;
42<sup>o</sup>req
   wire dual_bus db2 = db1;
\overline{A}reg [4:1] memory_bus mb2;
44reg [4:1] memory_bus mb5;
45<sup>1</sup>reg [4:1] memory_bus mb6;
46
```

```
47 wire memory_bus mb3 = mb2 [1];
48
49 assign db2 . primary . req = 1'b1 , db2 . primary . address [31:28] = 4' h4 ;
50 assign db2.primary.address [31:28] = 4'h4;
51
52 always @( posedge clk or posedge db2 . primary . req
53 or db2 . secondary . address or mb2 [1]) begin
54 mb1 . address <= 32 ' h12348765 ;
55 begin assign mb2 [1]. req = 1' b1;
56 force mb2 [2]. req = 1'b1;
57 assign thing = mb6 [2]. address [16:0];
58 release mb2 [2]. req ;
59 end
60 end
61
62 wire [3:0] memory_bus mb2;
63
64 fake_module fake_inst2 ( mb2 [1] , db1 , db1 . primary .req ,
65 db1 . primary . address [1] , mb2 [1]. req );
66
67 fake_module fake_inst ( . port1 ( mb2 [1] ) ,
68 . port2 (db1),
69 . port3 (mb2 [2]),
70 . port4 (db1.primary.req),
71 . port5 (db1.primary.address[1]),
72 . port6 (mb2 [1]. req));
73
74 assign mb2 [3]. req = 1'b1;
75
76 wire [15:0] temp ;
\pi wire [1:0] dual bus db3;
78
79 assign temp = mb2 [2]. address [15:0], temp = db2 [2]. primary. data [4:3];
80
81 assign p=q, db3 [2] = db2, q=p;
82
83 / / assign mb2 [2]. address [15:0] = 16'h00;
84
85 always @(posedge clk) begin
86 if ( mb2 [3]. primary == 1' b1 )
87 temp = mb5 [3]. address [15:0];
_{88} while (mb2[1].address[1] == 1'b1)
89 #1;
90 case ( mb2 [1]. req )
91 1'b1: temp <= 4'h1;
92 1'b0: begin
93 temp <= 4' h1;
94 case ( mb2 [2]. req )
95 1' b1: temp <= 4' h2;
96 endcase // case ( mb2 [2]. req )
97 end
98 mb2 [3]. req, mb2 [4]. req: temp <= 4'hx;
99 endcase // case(mb2[1].req)
100 for ( mb1 . req = 1' b1 ; mb1 . req < db1 [1]. primary . address [15]; mb2 [1]. req ++)
101 temp <= 1'b1;
102 sometask ( mb1 . req );
103 end
104
105
106 endmodule
107
```
 $108 / * * /$ 

#### 7.3 Example .v file

Finally, here the the .v file that Veristruct outputs:

```
\star\overline{a}* This file is a part of the Rachael SPARC project accessible at
\overline{3}* https://www.rachaelsparc.org. Unless otherwise noted code is released
  * under the Lesser GPL (LGPL) available at http://www.gnu.org.
5<sup>1</sup>* Copyright (c) 2005:
\overline{z}\starMichael Cowell
\bullet* Rachael SPARC is based heavily upon the LEON SPARC microprocessor
10<sup>10</sup>* released by Gaisler Research, at http://www.gaisler.com, under the
11* LGPL. Much of the architectural work on Rachael was done by g2
12<sup>12</sup>* Microsystems. Contact michael.cowell@g2microsystems.com for more
  * information.
1415<sup>15</sup>16* $Id: $17* $URL: $
18
  *$Rev: $
19
  * $Author: $
20
  2122* Test Verilog file
2324252627 //'sinclude "test.struct"
\overline{20}29 module test (
   // Inputs
20clk, reset, pie__secondary__pie2, pie__secondary__pie, pie__secondary__req,
31pie__secondary__data, pie__secondary__address, pie__primary__pie2,
      pie__primary__pie, pie__primary__req, pie__primary__data,
      pie__primary__address, pie2__pie2, pie2__pie, pie2__req, pie2__data,
      pie2__address
   \rightarrow ;
32input clk;
33<sup>3</sup>input reset;
34input signed [3:1] pie2_pie2; input signed pie2_pie; input pie2_req; input
       [31:0] pie2__data; input [31:2] pie2__address;
   input signed [3:1] pie__secondary__pie2; input signed pie__secondary__pie;
36
      input pie__secondary__req; input [31:0] pie__secondary__data; input [31:2]
      pie__secondary__address; input signed [3:1] pie__primary__pie2; input
      signed pie__primary__pie; input pie__primary__req; input [31:0]
      pie__primary__data; input [31:2] pie__primary__address;
37
   wire signed [3:1] db1__secondary__pie2; wire signed db1__secondary__pie; wire
38db1<sub>__</sub>secondary__req; wire [31:0] db1__secondary__data; wire [31:2]
      db1__secondary__address; wire signed [3:1] db1__primary__pie2; wire signed
      db1__primary__pie; wire db1__primary__req; wire [31:0] db1__primary__data;
      wire [31:2] db1__primary__address;
   reg signed [7:0] a__reall; reg signed [7:0] a__imag;
40
```

```
\overline{7}
```

```
42 reg signed [3:1] mb1__pie2 ; reg signed mb1__pie ; reg mb1__req ; reg [31:0]
       mb1__data ; reg [31:2] mb1__address ;
43 wire signed [3:1] db2__secondary__pie2 ; wire signed db2__secondary__pie ; wire
       db2__secondary__req ; wire [31:0] db2__secondary__data ; wire [31:2]
       db2__secondary__address ; wire signed [3:1] db2__primary__pie2 ; wire signed
       db2__primary__pie; wire db2__primary__req; wire [31:0] db2__primary__data;
       wire [31:2] db2__primary__address; assign db2__secondary__pie2 =
       db1__secondary__pie2 ; assign db2__secondary__pie = db1__secondary__pie ;
       assign db2__secondary__req = db1__secondary__req ; assign
       db2__secondary__data = db1__secondary__data ; assign db2__secondary__address
        = db1__secondary__address; assign db2__primary__pie2 = db1__primary__pie2;
        assign db2__primary__pie = db1__primary__pie ; assign db2__primary__req =
       db1__primary__req; assign db2__primary__data = db1__primary__data; assign
       db2__primary__address = db1__primary__address ;
44 reg signed [3:1] mb2__pie2 ; reg signed [4:1] mb2__pie ; reg [4:1] mb2__req ; reg
       [31:0] mb2__data [4:1]; reg [31:2] mb2__address [4:1];
45 reg signed [3:1] mb5__pie2 ; reg signed [4:1] mb5__pie ; reg [4:1] mb5__req ; reg
       [31:0] mb5__data [4:1]; reg [31:2] mb5__address [4:1];
46 reg signed [3:1] mb6__pie2 ; reg signed [4:1] mb6__pie ; reg [4:1] mb6__req ; reg
       [31:0]mb6 _{\text{data}}[4:1]; reg [31:2]mb6 _{\text{address}}[4:1];
47 wire signed [3:1] mb3__pie2; wire signed mb3__pie; wire mb3__req; wire [31:0]
       mb3__data ; wire [31:2] mb3__address ; assign mb3__pie2 = mb2__pie2 [1];
       assign mb3_pie = mb2_pie[1]; assign mb3_req = mb2_req[1]; assign
       mb3__data = mb2__data [1]; assign mb3__address = mb2__address [1];
48
49 assign db2__primary__req = 1'b1 , db2__primary__address [31:28] = 4' h4 ;
50 assign db2__primary__address [31:28] = 4'h4;
51
52 wire [31:2] temp__mb6__address = mb6__address [2]; always @( posedge clk or
       posedge db2__primary__req
53 or db2 secondary addressmb2 pie2 [1] or mb2 pie [1] or mb2 req [1]
                or mb2__data [1] or mb2__address [1]2[1]) begin
54 mb1__address <= 32 ' h12348765 ;
55 begin assign mb2_req[1] = 1'b1;
56 force mb2 req[2] = 1'b1;
57 assign thing = temp__mb6__address [16:0];
58 release mb2__req [2];
59 end
60 end
61
62 wire signed [3:1] mb2_pie2; wire signed [3:0] mb2_pie; wire [3:0] mb2_req;
       wire [31:0] mb2__data [3:0]; wire [31:2] mb2__address [3:0];
63
64 fake_module fake_inst2 (mb2__pie2[1], mb2__pie[1], mb2__req[1], mb2__data[1],
       mb2__address [1] , db1__secondary__pie2 , db1__secondary__pie ,
       db1__secondary__req , db1__secondary__data , db1__secondary__address ,
       db1__primary__pie2 , db1__primary__pie , db1__primary__req ,
       db1__primary__data , db1__primary__address , db1__primary__req ,
65 db1__primary__address [1], mb2__req [1]) ;
66
67 fake_module fake_inst ( . port1__pie2 ( mb2__pie2 [1]) , . port1__pie ( mb2__pie [1])
       , . port1__req ( mb2__req [1]) , . port1__data ( mb2__data [1]) , . port1__address (
       mb2__address [1]) ,
68 . port2__secondary__pie2 (db1__secondary__pie2), .
                               port2__secondary__pie ( db1__secondary__pie ) , .
                               port2__secondary__req (db1__secondary__req), .
                               port2__secondary__data ( db1__secondary__data ) , .
                               port2__secondary__address ( db1__secondary__address )
                                , . port2__primary__pie2 ( db1__primary__pie2 ) , .
                               port2__primary__pie (db1__primary__pie), .
```
41

```
port2__primary__req ( db1__primary__req ) , .
                              port2 primary data (db1 primary data), .
                              port2__primary__address ( db1__primary__address ) ,
69 . port3__pie2 ( mb2__pie2 [2]) , . port3__pie ( mb2__pie [2])
                              , . port3__req ( mb2__req [2]) , . port3__data (
                              mb2__data [2]), .port3__address (mb2__address [2]),
70 . port4 (db1__primary__req),
71 . port5 (db1__primary__address [1]),
72 . port6 (mb2_req[1]));
73
74 assign mb2 reg [3] = 1' b1;
75
76 wire [15:0] temp ;
\pi wire signed [3:1] db3__secondary__pie2; wire signed db3__secondary__pie; wire
       db3__secondary__req ; wire [31:0] db3__secondary__data ; wire [31:2]
       db3__secondary__address ; wire signed [3:1] db3__primary__pie2 ; wire signed
       db3__primary__pie; wire db3__primary__req; wire [31:0] db3__primary__data;
       wire [31:2] db3__primary__address;
78
79 wire [31:0] temp__db2__primary__data = db2__primary__data [2]; wire [31:2]
       temp mb2 address=mb2 address [2]; assign temp = temp mb2 address
       [15:0], temp = temp_db2_primary_data [4:3];
80
81 assign p=q, db3__secondary__req[2]=db2__secondary__req,
       db3 secondary data [2]= db2 secondary data , db3 secondary address [2]=
       db2__secondary__address , db3__primary__req [2]= db2__primary__req ,
       db3__primary__data [2]= db2__primary__data , db3__primary__address [2]=
       db2__primary__address , q=p;
82
83 / / assign mb2 [2]. address [15:0] = 16'h00;
84
85 wire [31:2] temp__db1__primary__address = db1__primary__address [1]; wire [31:2]
       temp_mb2_address=mb2_address [1]; wire [31:2] temp_mb5_address=
       mb5__address [3]; always @( posedge clk ) begin
86 if (mb2_pprime\text{minary} [3] == 1'b1)s temp = temp__mb5__address [15:0];
88 while temp_{mb2}address [1] == 1'b189 + 1;90 case ( mb2__req [1])
91 1'b1: temp <= 4'h1;
92 1'b0: begin
93 temp <= 4'h1;
94 case ( mb2__req [2])
95 1' b1 : temp <= 4' h2 ;
96 endcase // case ( mb2 [2]. req )
97 end
98 mb2 req[3], mb2 req[4]: temp <= 4' hx;
99 endcase // case (mb2 [1]. req)
100 for ( mb1__req = 1' b1 ; mb1__req < temp__db1__primary__address [15]; mb2__req
         [1]++)101 temp <= 1'b1;
102 sometask (mb1_req);
103 end
104
105
106 endmodule
107
108 / * * /
```